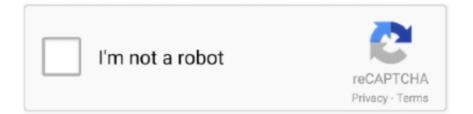

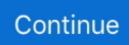

## Sp 168 Driver Download

Way 2: Update the Driver Using Driver Easy To download and install the driver quickly and easily, you can use.. All drivers available for download have been scanned by antivirus program Examples: 'LaserJet Pro P1102 paper jam', 'EliteBook 840 G3 bios update' Need help finding your product name, number or serial number?When your MB168B monitor is not recognized by PC, you can try to update the driver, as it could be driver issues.. If you are not sure how to download the right driver from ASUS, refer steps below.. - Examples: HU265BM18V, LG534UA • For Samsung Print products, enter the M/C or Model Code found on the product label.. The driver can be downloaded from "Support" section To download the correct driver, you need to know the operating system version that is installed on your PC.. Click Driver & Tools under MB168B Select the OS to the one that you are using.. Use it to update the ASUS MB16B driver Choose an easier way to update the driver, then you would save much time on it.. Way 1: Download and Install the Driver from Manufacturer You can go to ASUS website to download the latest MB168B driver.. Click Support on the top menu bar then select Consumer Enter MB168B in the search box and start to search.. (In my case, I select Windows 10 64bit ) 6 Expand category Utilities Then identify and download the latest driver.

Tips for better search results • Ensure correct spelling and spacing - Examples: 'paper jam' • Use product model name: -Examples: laserjet pro p1102, DeskJet 2130 • For HP products, enter a serial number or product number.. Driver Easy has Free version and With the PRO version, you can even update all drivers with just one-click.. - Examples: "SL-M2020W/XAA" • Include keywords along with product name Use the links on this page to download the latest version of USB PC Camera-168 drivers.. There are two ways you can use to download and update driver for the monitor Read on to find how these two ways work.. After scanning completes, you will get a list of new drivers Then you can download the driver that you need by clicking one button.. Driver Easy can scan your computer in a few seconds and detect all problem drivers.

## drivers license lyrics

driver movie, driver parallel lines, driver game, drivers, driver san francisco, driver 2, driver update, driver easy, drivers license lyrics, drivers license, drivers license olivia rodrigo, driver booster

What's more, you can enjoy free expert tech support guarantee and 30-day money back guarantee.. If you are not satisfied with the product, you can ask for a full refund Click here to download Driver Easy now.

## drivers license olivia rodrigo

## drivers license omaha

e10c415e6f